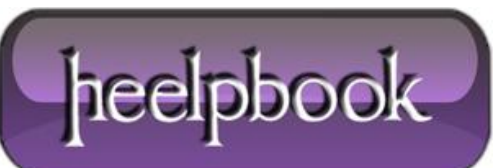

**Date**: 13/02/2013 **Procedure:** How to force the browser to reload CSS and JavaScript files **Source: [LINK](http://www.onlinehowto.net/how-to-force-the-browser-to-reload-css-and-javascript-files/2349) Permalink: [LINK](http://heelpbook.altervista.org/2013/how-to-force-the-browser-to-reload-css-and-javascript-files/) Created by:** HeelpBook Staff **Document Version:** 1.0

## **HOW TO FORCE THE BROWSER TO RELOAD CSS AND JAVASCRIPT FILES**

When editing the **CSS** and **JavaScript** of a site, there is a slight chance that the user may get the old versions, which at best will cause a lot of complains and at worst will cost you a lot of lost customers. The reason for this is that browsers cache static content like **CSS** and **JavaScript**. However, telling a browser to reload them is not that hard to do. All it takes is a little trick that will **force** our friendly browsers into thinking that the CSS and JavaScript are dynamic content.

Before we go on, let us take a look at how we specify the CSS and JavaScript to be used within **HTML**. Normally we have something in the line of:

<link rel="StyleSheet" type="text/css" href="/static/style.css">

<script src="/static/js/script.js" type="text/javascript"></script>

Where **style.css** and **script.js** are our files. Naturally CSS files are specified with the **href** attribute of the**link** tag, while JavaScript files are included using the **script** tag. Now, let's take a look how we can make our browser reload CSS and JavaScript **every time**:

```
<link rel="StyleSheet" type="text/css" href="/static/style.css?version=15">
<script src="/static/js/script.js?version=15" type="text/javascript"></script>
```
"Now what is that "version"?", you are probably thinking. Well it's **nothing**. No really, it does absolutely nothing. You can use **?favouritesite=onlinehowto.net15** if you want. It would have the absolutely same effect. "But what does it do?", you are probably thinking. "This looks just like passing GET variables." Exactly!

The browser cache uses a pretty complicated mechanism, but there is one thing that you should know for sure **index.html?version=14** and **index.html?version=15** are two different pages for the browsers, therefore it can't rely on its cache, therefore it must get them again.

But what happens on the server side? Well those arguments are ignored by our server and it simply supplies **style.css** and **script.js**.

Whatever language, technology, etc. you are using, you always keep a **header** file which is included pretty much everywhere so changing the **version=<number>** part after each revision is pretty easy. You can even make it a part of your site's logic.

In conclusion, this trick may save you a lot of headaches related to cached CSS and JavaScript, and if you believe you may have some issues, we **greatly** encourage you to use it!

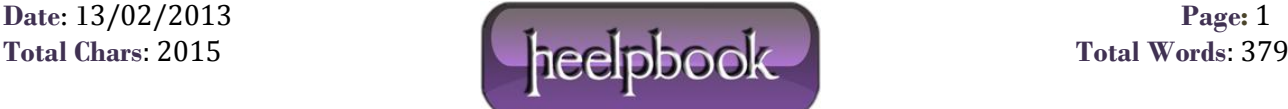